### МІНІСТЕРСТВО ОСВІТИ І НАУКИ УКРАЇНИ

#### Львівський національний університет ветеринарної медицини та біотехнологій імені С.З. Гжипького

Факультет скономіки та менеджменту

Кафедра інформаційних технологій у менеджменті

#### *BATBEP.TANYIO*

Декан факультету економіки та менеджменту

Pe  $\frac{1}{2}$  A6  $\frac{1}{2}$   $\frac{1}{2}$ 2022 posy

## РОБОЧА ПРОГРАМА НАВЧАЛЬНОЇ ДИСЦИПЛІНИ

#### ОК 10 «Інформаційні системи та технології»

рівень вищої освіти галузь знань спеціальність освітия програма вид дисципліни:

перший (бакалаврський) 07 «Управління та адміністрування» 073 «Менеджмент» «Менеджмент» обон'язкова

Львів - 2022 р.

Робоча програма навчальної дисципліни «Інформаційні системи та технології» для здобувачів вищої освіти першого (бакалаврського) рівня спеціальності 073 «Менеджмент» за освітньою програмою «Менеджмент».

Укладачі: доценти О.В. Кіндрат, І.Є. Іваницький

Робоча програма розглянута та схвалена на засіданні кафедри інформаційних технологій у менеджменті

протокол № 08 від «28 »  $0.9$  20 44 року.

Завідувач кафедри інформаційних технологій у менеджменті ДЕШ Cremamok O.I.

Погоджено навчально-методичною комісією спеціальності 073 «Менеджмент»

протокол №  $\angle E$  від «  $\angle OV$  »  $\angle O\sqrt{V}$  20 11 року.  $\begin{picture}(180,10) \put(0,0){\line(1,0){10}} \put(10,0){\line(1,0){10}} \put(10,0){\line(1,0){10}} \put(10,0){\line(1,0){10}} \put(10,0){\line(1,0){10}} \put(10,0){\line(1,0){10}} \put(10,0){\line(1,0){10}} \put(10,0){\line(1,0){10}} \put(10,0){\line(1,0){10}} \put(10,0){\line(1,0){10}} \put(10,0){\line(1,0){10}} \put(10,0){\line($ 

Схвалено рішенням навчально-методичної ради факультету економіки та менеджменту

протокол №  $\cancel{k}$  від «  $\cancel{k}$  »  $\cancel{\phi}$  5 20  $\cancel{A}$  воку.

Голова НМРФ 27 Поперечний С.1.

Ухвалено вченою радою факультету

протокол №  $6$  від « $26$  »  $\sigma$ 5 2022 року.

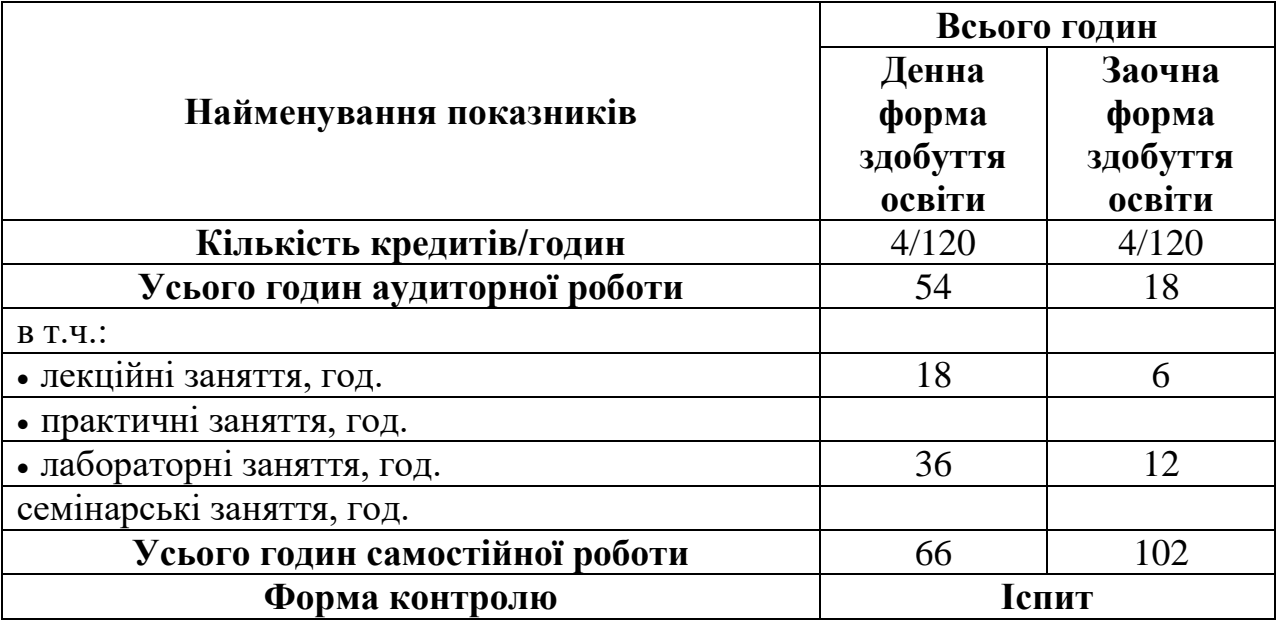

# **1. ОПИС НАВЧАЛЬНОЇ ДИСЦИПЛІНИ**

Примітка.

Частка аудиторного навчального часу студента у відсотковому вимірі:

для денної форми здобуття освіти – 53

для заочної форми здобуття освіти – 11

## **2. ПРЕДМЕТ, МЕТА ТА ЗАВДАННЯ НАВЧАЛЬНОЇ ДИСЦИПЛІНИ 2.1. Предмет, мета вивчення навчальної дисципліни**

**Предметом** вивчення навчальної дисципліни є психолого-педагогічні засади та програмно-технічні засоби використання сучасних інформаційних технологій.

**Метою** викладання дисципліни є формування у студентів високого рівня інформативних компетентностей щодо застосування сучасних програмнотехнічних засобів комп'ютеризації, необхідних майбутнім фахівцям для підвищення ефективності процесів обробки, пошуку та передавання даних в умовах розвитку сучасних інформаційних технологій, що є основою їх висококваліфікованої професійної діяльності.

Вивчення навчальної дисципліни «Інформаційні системи та технології» ґрунтується на таких засвоєних навчальних дисциплінах: Економічна інформатика.

Здобуті знання з дисципліни «Інформаційні системи та технології» є основою для вивчення наступних навчальних дисциплін: Теорія ймовірностей і математична статистика, Економіка підприємства, Менеджмент, Фінанси, гроші та кредит.

### **2.2.Завдання навчальної дисципліни (ЗК, СК)**

Вивчення навчальної дисципліни передбачає формування у студентів необхідних компетентностей:

- здатність розв'язувати складні спеціалізовані задачі та практичні проблеми, які характеризуються комплексністю і невизначеністю умов, у сфері

менеджменту або у процесі навчання, що передбачає застосування теорій та методів соціальних та поведінкових наук (Інтегральна компетентність);

-здатність застосовувати знання у практичних ситуаціях (ЗК4);

- навички використання інформаційних і комунікаційних технологій (ЗК8);

#### **2.3. Програмні результати навчання (ПР)**

У результаті вивчення навчальної дисципліни студент повинен бути здатним продемонструвати такі результати навчання:

 виявляти навички пошуку, збирання та аналізу інформації, розрахунку показників для обґрунтування управлінських рішень (Р6);

 виявляти навички формування системи інформаційних ресурсів для обґрунтування вибору прогресивних технологій організації та управління виробництвом (Р19).

### **3. СТРУКТУРА НАВЧАЛЬНОЇ ДИСЦИПЛІНИ**

#### **3.1. Розподіл навчальних занять за розділами дисципліни**

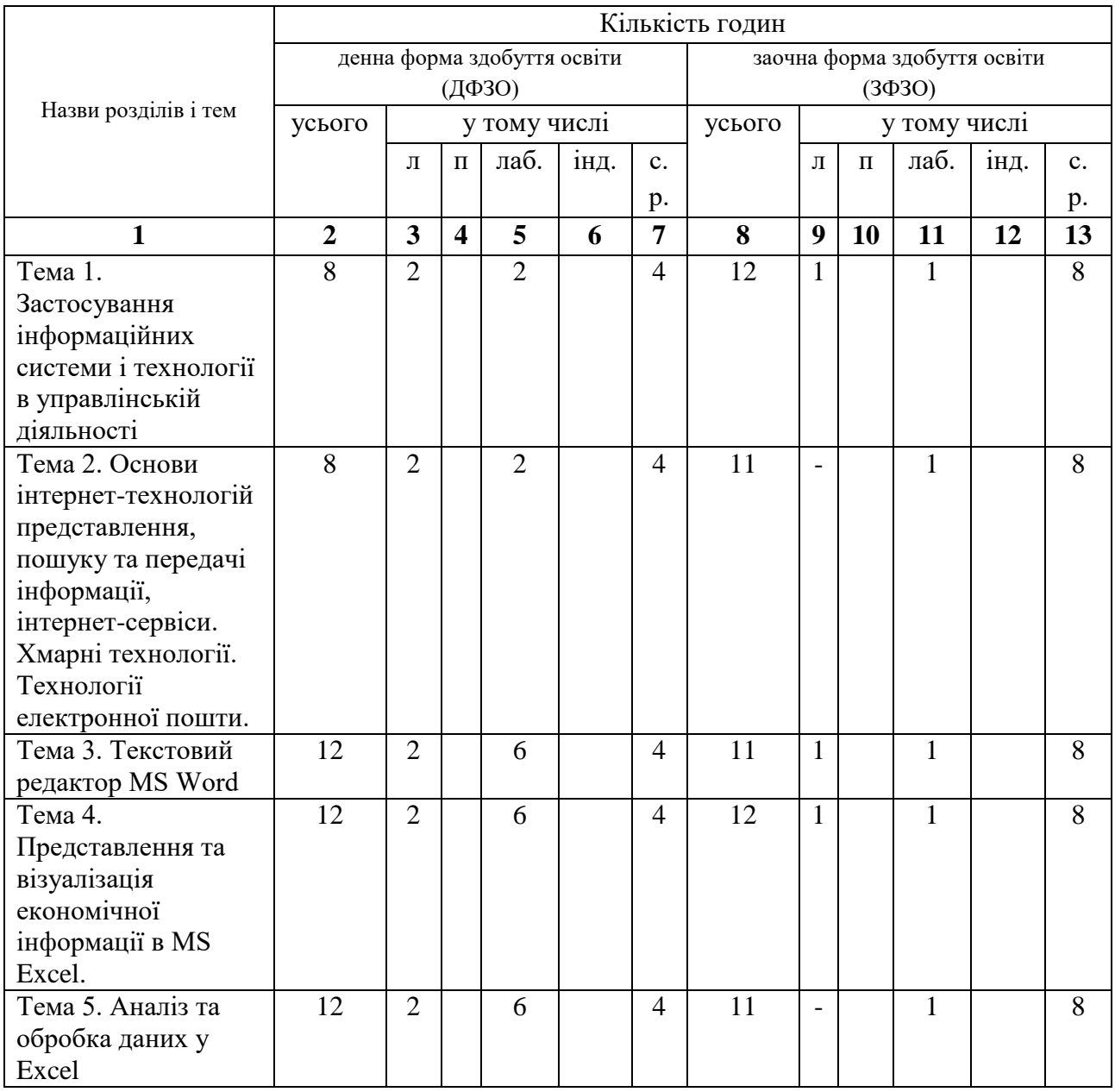

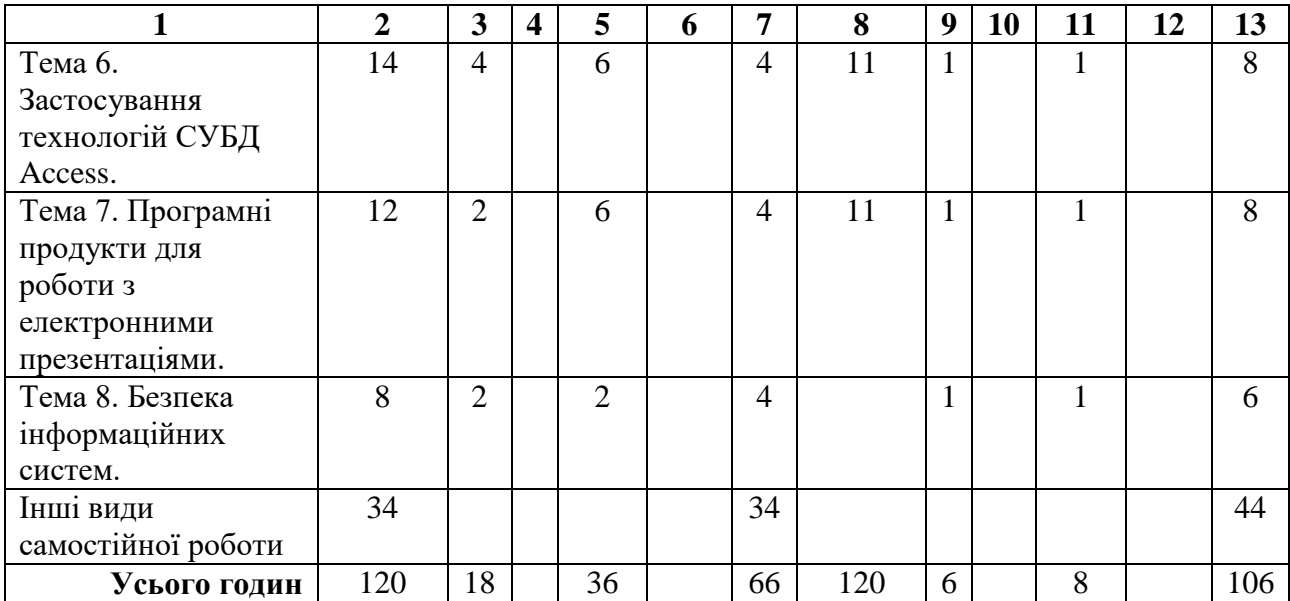

### **3.3.Лекційні заняття**

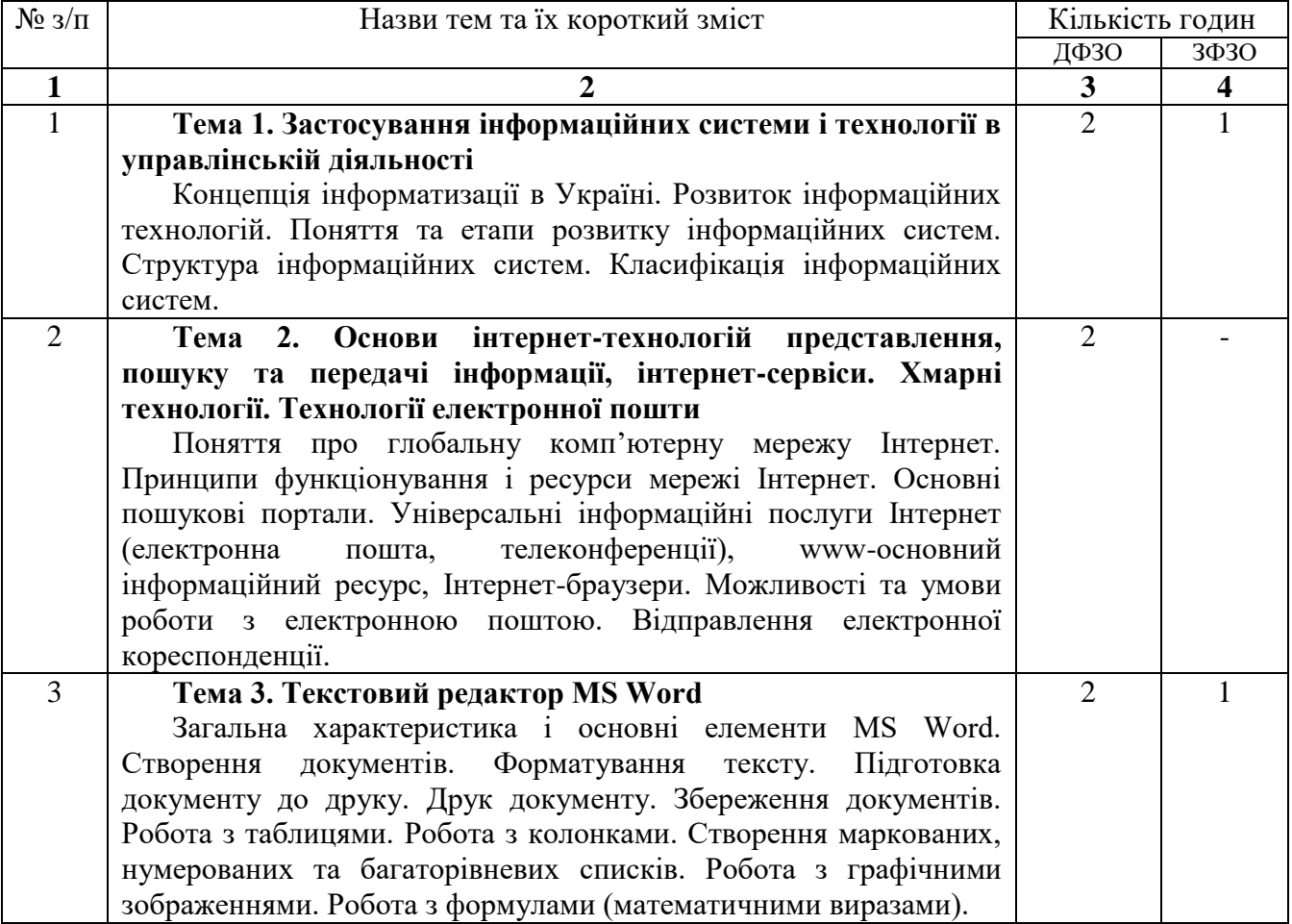

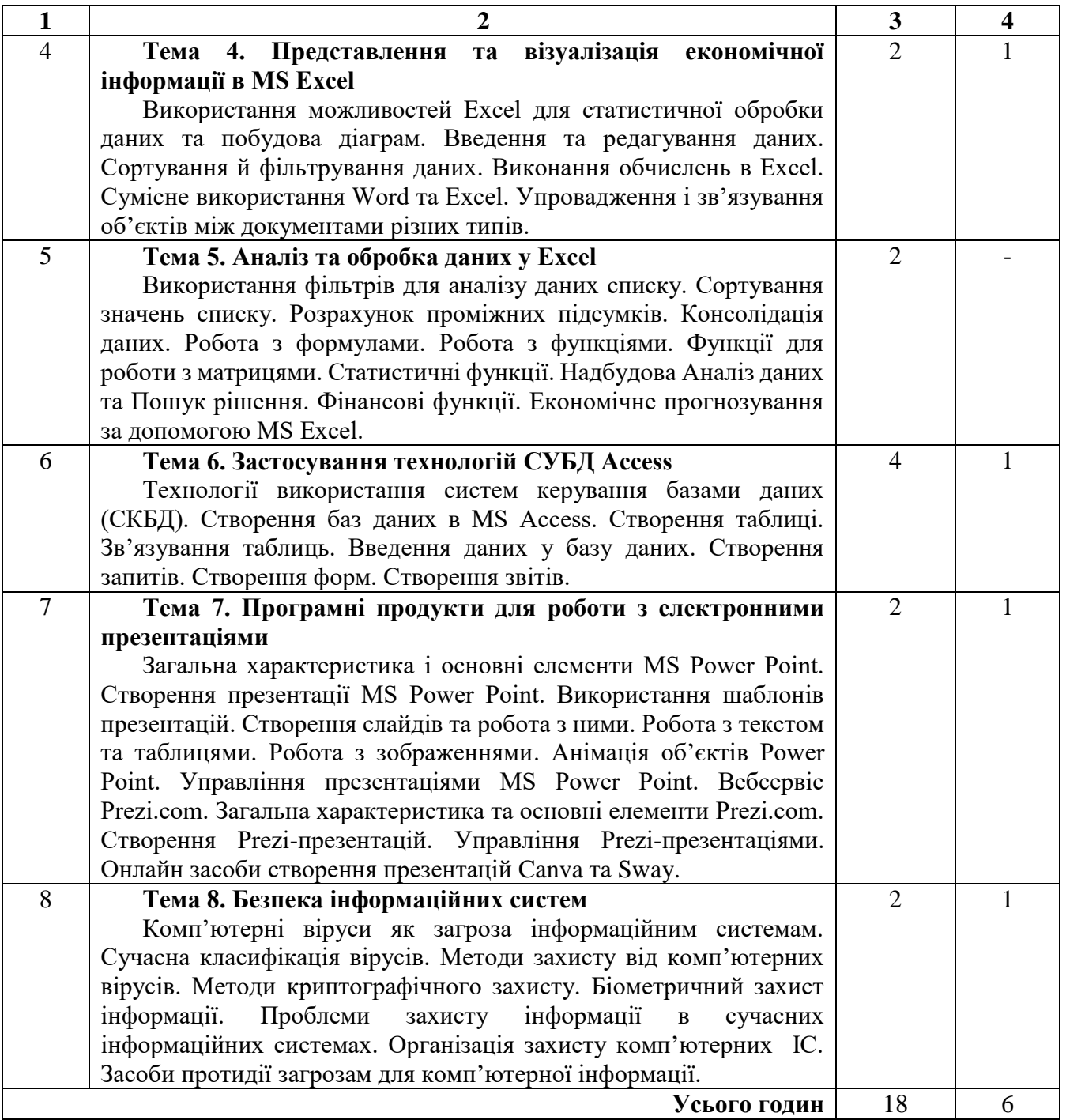

# **3.3. Практичні (лабораторні, семінарські) заняття**

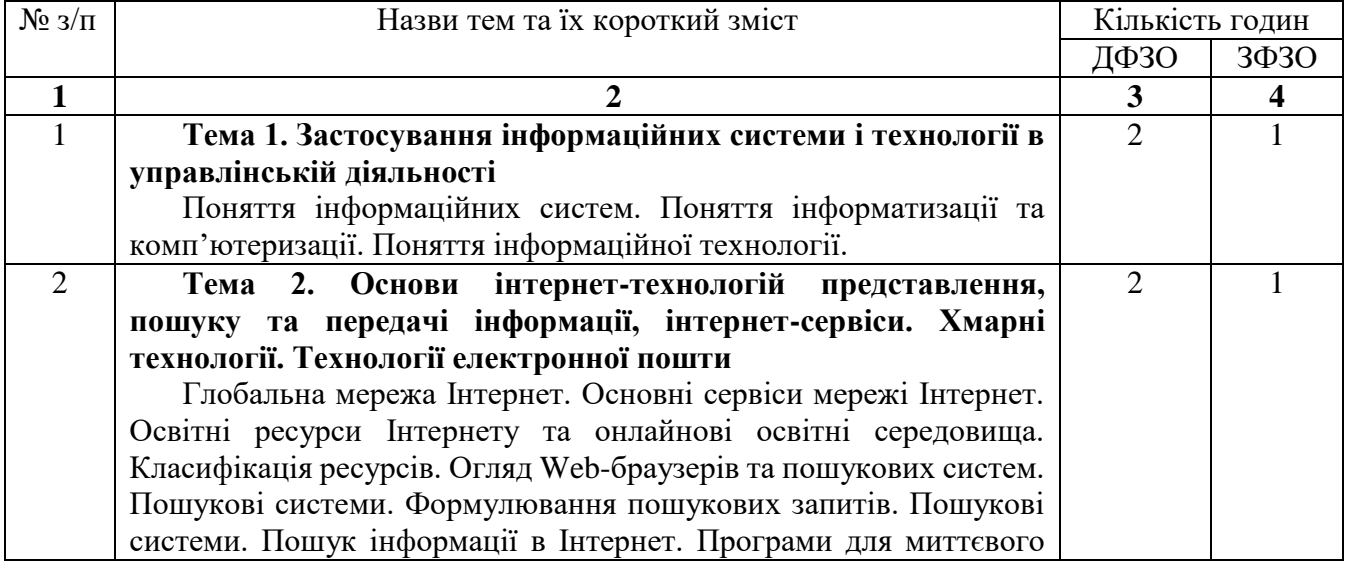

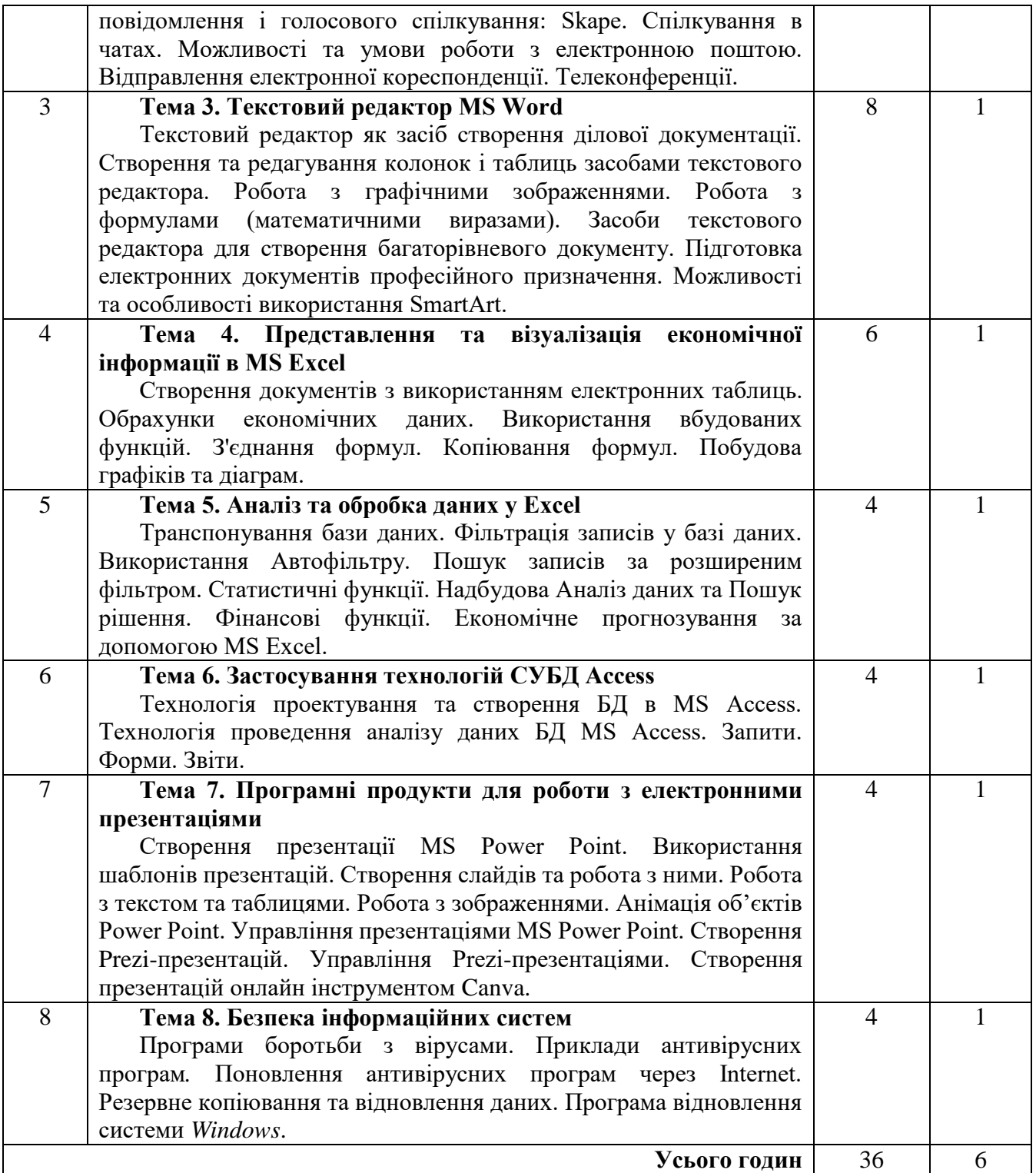

# **3.5.Самостійна робота**

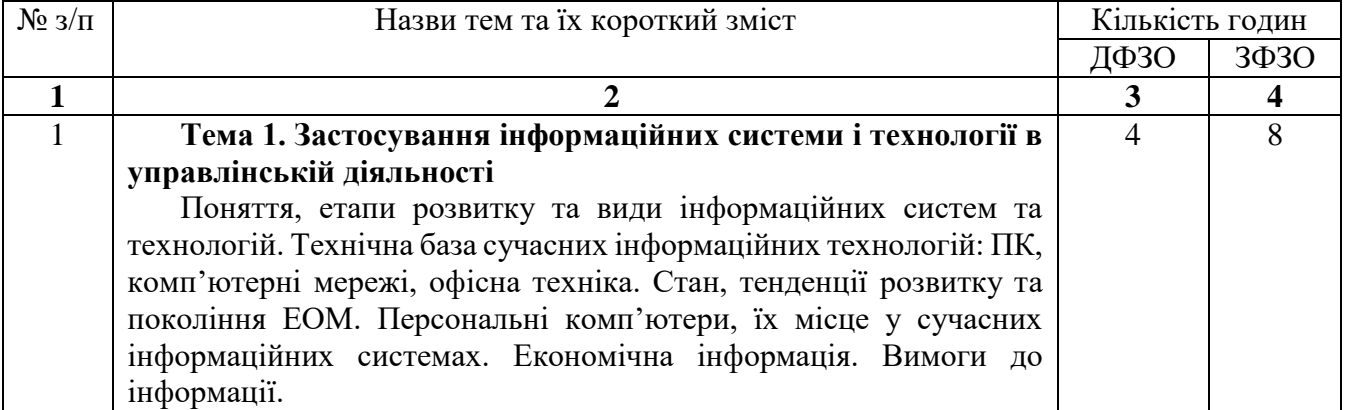

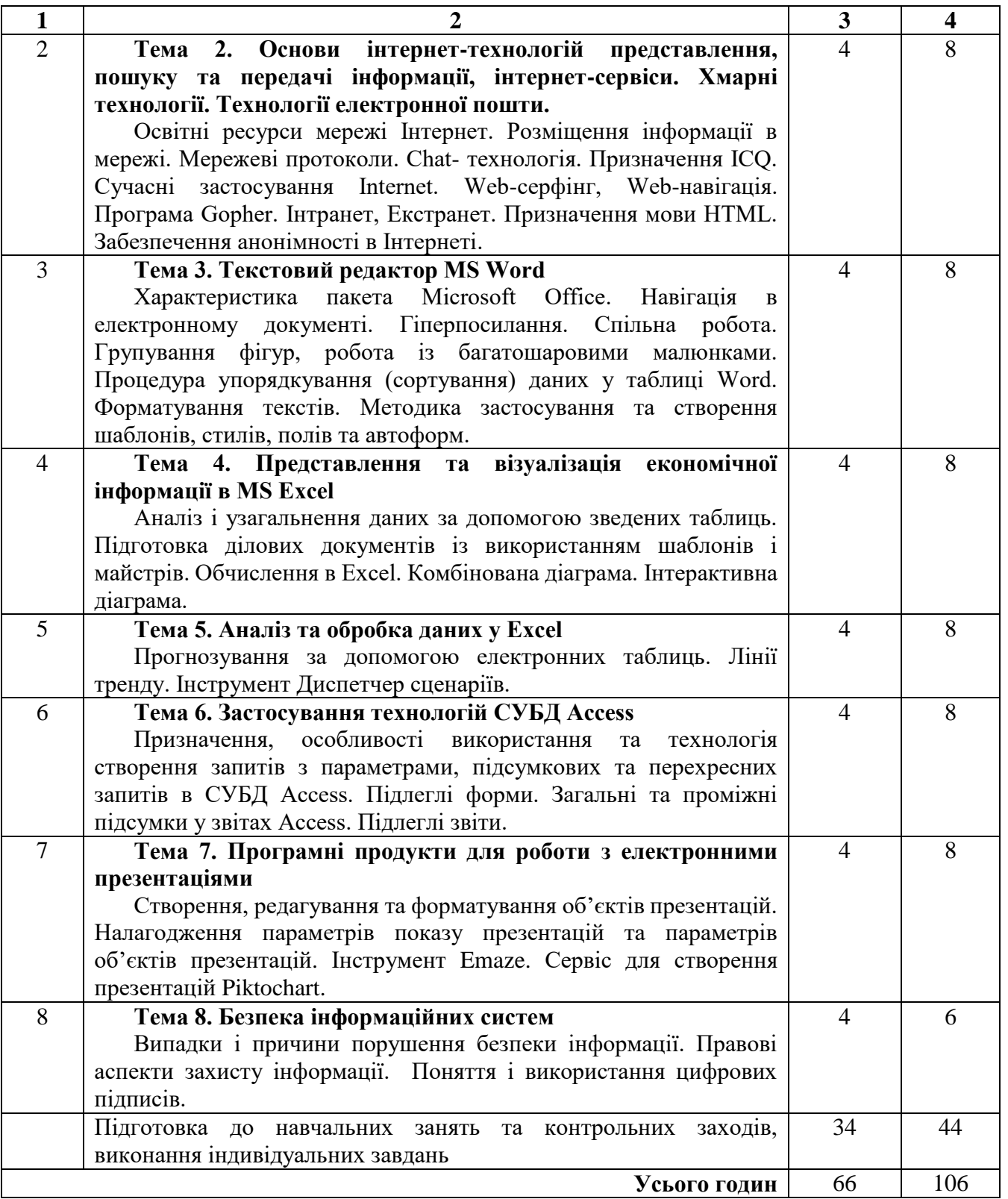

### **4. Індивідуальні завдання**

З метою покращення успішності студента та підвищення балів за його поточний контроль студенту протягом семестру може додатково надаватися індивідуальне завдання (написання реферату і виконання описових завдань) за такими темами:

- 1. Інформатизація суспільства як соціальний процес і його основні характеристики.
- 2. Загальна характеристика інформаційних технологій.
- 3. Застосування інформаційних систем в менеджменті.
- 4. Створення графіків та діаграм із використанням Excel.
- 5. Робота з базами даних за допомогою Excel.
- 6. Використання функцій та формул при створення таблиць в Excel.
- 7. Розв'язування оптимізаційних задач засобами Excel.
- 8. Системи управління базами даних. Призначення та архітектура.
- 9. Загальна характеристика СУБД MS Access.
- 10. Характеристика та класифікація обчислювальної техніки.
- 11.Сучасні системи програмування.
- 12.Автоматизоване робоче місце фахівця.
- 13.Способи та методи захисту від комп'ютерних вірусів.
- 14.Поняття про електронні підписи та сертифікати.
- 15.Структура бази даних. Атрибут. Домен. Поле. Запис. Файл. Бібліотека бази ланих.
- 16.Бездротові локальні мережі. Несанкціонований доступ до інформації.
- 17.Загрози інформаційної безпеки .
- 18.Інформаційні процеси як об'єкт пізнання інформатики.
- 19. Механізми інформаційної безпеки
- 20. Автоматизовані системи. Поняття, види.
- 21. Платіжні системи Internet.
- 22. Маркетинг і реклама в Internet. Укладення угод через Internet.
- 23. Декларації про свободу спілкування в Інтернеті (Declaration on Freedom of Communication on the Internet).
- 24. Основні поняття табличних процесорів.
- 25.Типова структура користувальницького інтерфейсу табличних процесорів.
- 26.Нові моделі представлення знань. Нейронні мережі.
- 27. Нові технології проектування і аналізу систем. Технологія (використання) автоматизованих систем (АС) і автоматизованих робочих місць (АРМ).
- 28. Мережеве суспільство. Тематичні форуми.
- 29. Приватна хмара. Публічна хмара. Хмарні обчислення.

### **5. Методи навчання**

Вивчення дисципліни проводиться за допомогою наступних методів:

- викладання лекційного матеріалу;
- використання тестів;
- проведення обговорення та дискусій;
- науково-дослідна робота;
- самостійна робота студентів.
- Основними видами занять згідно з навчальним планом є:
- лекції:
- практичні заняття;
- самостійна робота студентів.

### **6. Методи контролю**

Система оцінювання здійснюється відповідно до вимог програми дисципліни. Форми проведення поточного контролю рівня знань студентів впродовж семестру:

- усна співбесіда;
- експрес-контроль (тестовий);

• консультація з метою контролю.

Поточний контроль здійснюється на кожному практичному занятті відповідно до конкретних цілей теми. За поточну навчальну діяльність студенту виставляється оцінка за 4-ти бальною шкалою. Оцінювання самостійної роботи студентів проводиться під час поточного контролю теми на відповідному аудиторному занятті.

#### **7. Критерії оцінювання результатів навчання здобувачів вищої освіти Критерії оцінювання студентів денної форми здобуття освіти**

Успішність студента оцінюється шляхом проведення поточного та підсумкового контролю.

Дисципліна «Інформаційні системи та технології» завершується **іспитом.**  Максимальна кількість балів, яку може отримати студент протягом семестру за всі види навчальної роботи, становить 100.

Розподіл балів з дисципліни «Економічна інформатика», яка завершується екзаменом, є таким:

#### **50(ПК) + 50 (екзамен) = 100, де**

50 (ПК) – 50 максимальних балів з поточного контролю (ПК), які може набрати студент за семестр;

50 (екзамен) – бали набрані студентом на екзамені.

За підсумками семестрового контролю в залікову відомість студентові у графі «за національною шкалою» виставляється оцінка «зараховано/незараховано».

Результати поточного контролю оцінюються за чотирибальною («2», «3», «4», «5») шкалою.

### **Таблиця 1**

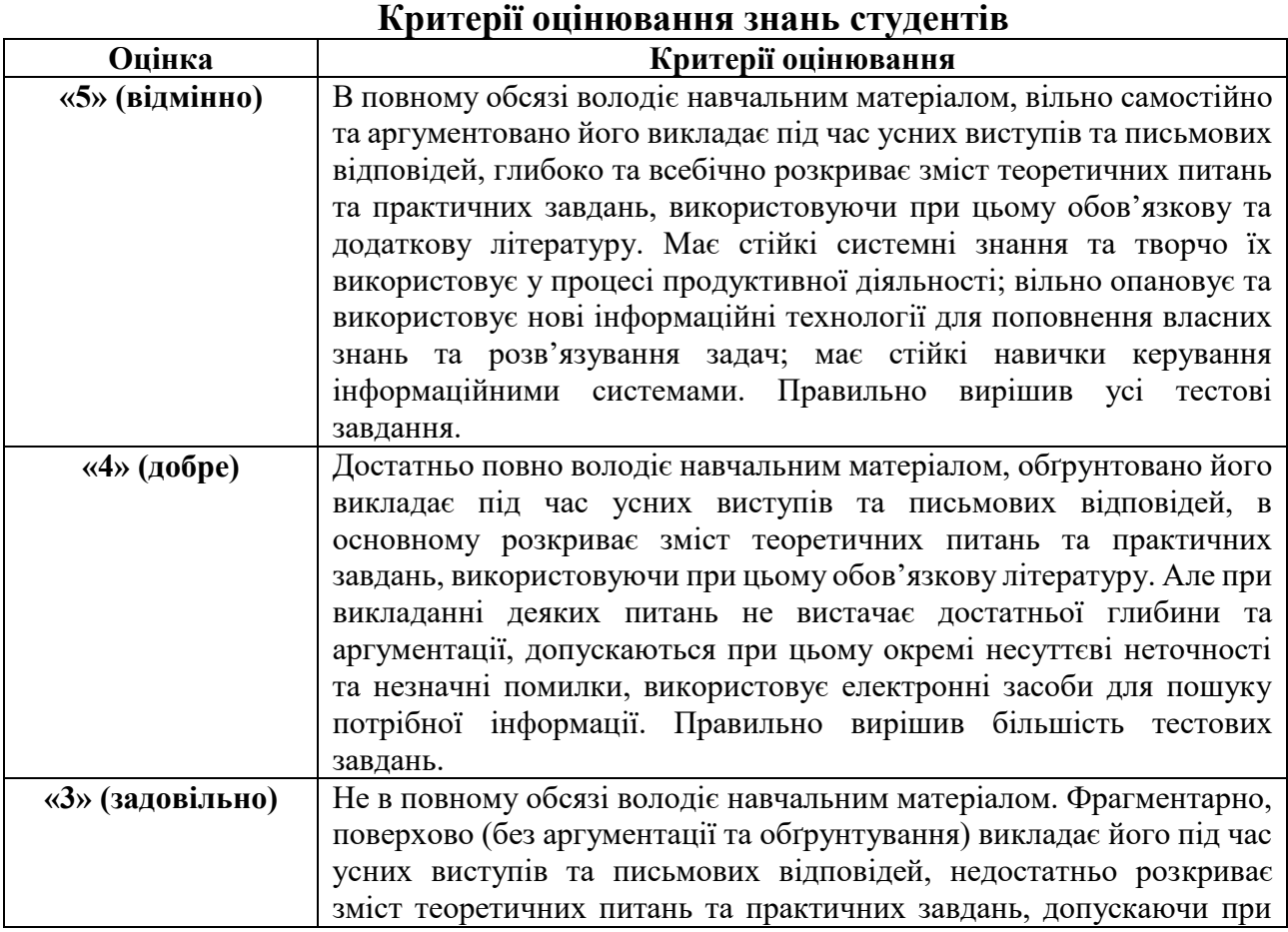

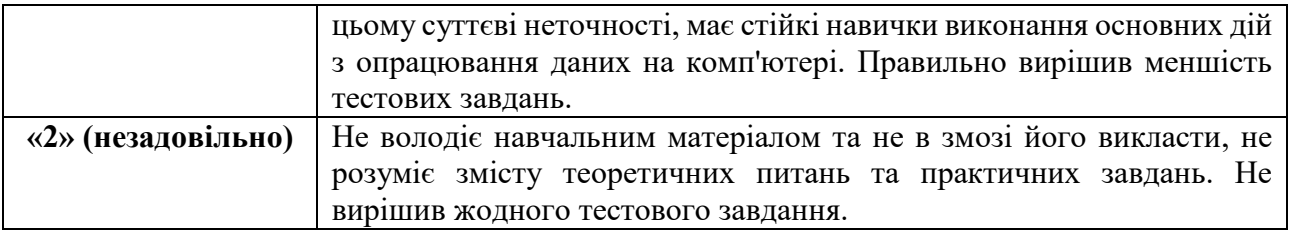

Бал з поточного контролю може бути змінений за рахунок заохочувальних або штрафних балів: студентам, які не мають пропусків занять протягом семестру, додається 1 бал; студентам, які мають пропуски занять без поважних причин більше 20% від кількості аудиторних годин, віднімається 1 бал; за участь в університетських студентських олімпіадах, наукових конференціях – додається 1 бал, на міжвузівському рівні – додаються 2 бали тощо за рішенням кафедри.

#### **Таблиця 2**

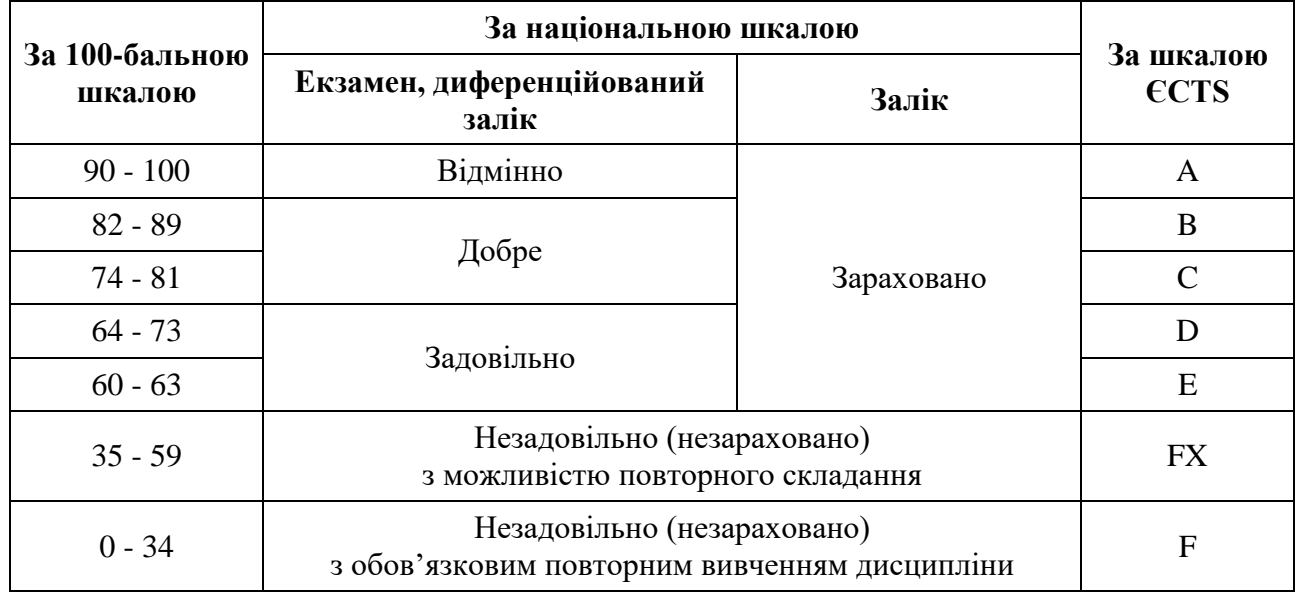

#### **Шкала оцінювання успішності студентів**

#### **Критерії оцінювання студентів заочної форми здобуття освіти**

У зв'язку з тим, що для студентів заочної форми навчання співвідношення обсягу годин, відведених на аудиторні заняття та самостійну роботу, має значні відмінності від денної форми (для кожної дисципліни визначається навчальною та робочою програмами), відповідно є відмінності у розподілі балів для дисциплін та критеріїв оцінювання. Розподіл балів для дисципліни є таким:

#### **30 (ПК) + 70 (ТСР) = 100,** де

**30 (ПК)**– 30 максимальних балів з поточного контролю (ПК), які може набрати студент під час настановної та лабораторно-екзаменаційної сесії.

**70 (ТСР)** – бали за виконання тематичної самостійної роботи у міжсесійний період за програмою курсу.

При цьому виконання контрольної роботи (КР) у міжсесійний період оцінюється у 20 балів, складання екзамену – у 50 балів.

#### **8. Навчально-методичне забезпечення**

1. Кіндрат О.В., Рамський І.О. Інформаційні системи та технології : Методичні вказівки для проведення лабораторних занять для здобувачів вищої освіти першого (бакалаврського) рівня освітньої програми «Менеджмент» : Львів, 2021. 32 с.

2. Козій Б.І., Рамський І.О., Кіндрат О.В. Інформатика : Методичні вказівки для проведення лабораторних занять для студентів економічних спеціальностей : Львів, 2019. 52 с.

3. Козій Б.І., Рамський І.О., Кіндрат О.В. Інформатика : Методичні вказівки до самостійної роботи над індивідуальним навчально-дослідним завданням для студентів спеціальності «Маркетинг» : Львів, 2019. 52 с.

3. Іваницький І., Кіндрат О., Рамський І., Дутка Г. Методичні рекомендації до виконання лабораторних робіт з дисципліни «Інформаційні системи та технології» для студентів ФЕМ. Львів 2021. 35с.

#### **1. Рекомендована література Базова**

1. Глазунова О.Г., Касаткін Д.Ю., ОсиповаТ.Ю., Касаткіна О.М. Інформатика : підручник НУБіП України, Київ : Видавничий центр Компрінт, 2019. 412 с.

2. Інформатика та комп'ютерна техніка : підручник [для студ. екон. спец. вищих навч. закладів] / Швиденко М.З. та ін. Київ : Інтерсервіс, 2014. 647с.

3. Касаткін Д.Ю., Глазунова О.Г., Блозва А.І., Касаткіна О.М. Практикум з інформатики : навч. посіб. 2-ге вид. Київ : ЦП «Компринт», 2017. 382 с.

4. Кузьмінська О.Г., Литвинова С.Г., Саяпіна Т.П. Інформаційні технології : навчальний посібник. К : ЦП «Компрінт», 2017. 290 с.

5. Павлиш В., Глиненко Л., Шаховская Н. Основи інформаційних технологій і систем. Львів : Львівська політехніка, 2018. 620 с.

6. Садко М.Г., Сорока П.М. Бази даних та системи управління базами даних : навчально-методичний посібник. Київ : НУБіП, 2014. 120 с.

7. Швиденко М. З., Глазунова О.Г., Ткаченко О. М., Мокрієв М.В., Попов О.Є. Інформаційні технології : підручник для студентів економічних спеціальностей ВНЗ (рекомендовано НУБіП України), Київ : ТОВ «НВП «Інтерсервіс», 2015. 670 с.

8. Швиденко М.З. «Інформатика та комп'ютерна техніка» Підручник. [для студ. екон. спец. вищих навч. закладів] Київ : Інтерсервіс, 2014. 647 с.

9. Швиденко М.З., Касаткіна О.М., Швиденко О.М. Інформаційні технології : навч. посіб. Kиїв : ЦП «Компринт», 2019. 571 с.

### **Допоміжна**

1. Глазунова О.Г., Попов О.Є. Обробка текстових документів : Методичний посібник з виконання лабораторних робіт та завдань для самостійної роботи під керівництвом викладача., К. : ТОВ «Аграр Медіа Груп», 2013. 152 с.

2. Іванов В. Г., Карасюк В. В, Гвозденко М. В. Основи інформатики та обчислювальної техніки : підруч. Х. : Право, 2012.

3. Кузьмінська О.Г., Попов, О.Є. Інформатика : Методичний посібник з виконання самостійної роботи для підготовки фахівців економічних напрямів заочної форми навчання. Київ : ТОВ «Аграр Медіа Груп», 2012. 90 с.

4. Лужецький В. А., Северин Л. І., Войтович О. П., Кожухівський В. Д., Тригубенко І.Б. Основи інформаційної безпеки : навчальний посібник. Черкаси : ЧДТУ, 2008. 246 с.

5. Швиденко М.З., Глазунова О.Г., Ткаченко О.М., Мокрієв М.В., Матус Ю.В., Попов О.Є. Інформатика та комп'ютерна техніка : 3-ге вид., доповн. Київ : Аграр Медіа Груп, 2013. 646 с.

6.

### **10. Інформаційні ресурси**

- 1. Національна бібліотека України імені В.І.Вернадського: веб-сайт. URL: <http://www.nbuv.gov.ua/>
- 2. Львівська національна наукова бібліотека України імені В. Стефаника : веб-сайт. URL: <http://www.lsl.lviv.ua/index.php/ulc/golovna2/>
- 3. Офіційний веб-сайт Державної служби статистики України. URL: [http://www.ukrstat.gov.ua](http://www.ukrstat.gov.ua/)
- 4. Офіційний веб-сайт Головного управління статистики у Львівській області. URL: [http://lv.ukrstat.gov.ua.](http://lv.ukrstat.gov.ua/)
- 5. Офіційний веб-сайт Міністерства розвитку економіки, торгівлі та сільського господарства України. URL: [https://www.me.gov.ua/?lang=uk-](https://www.me.gov.ua/?lang=uk-UA)[UA](https://www.me.gov.ua/?lang=uk-UA)
- 6. Офіційний веб-сайт Аграрної біржі України. URL: [https://agrex.gov.ua/.](https://agrex.gov.ua/)
- 7. Навчальний центр Office 365. URL: [https://support.office.com/office](https://support.office.com/office-training-center?ui=ukUA&rs=uk-UA&ad=UA)[training-center?ui=ukUA&rs=uk-UA&ad=UA](https://support.office.com/office-training-center?ui=ukUA&rs=uk-UA&ad=UA)
- 8. Служба підтримки Windows. URL:<https://support.microsoft.com/uk-ua>
- 9. Офіційний сайт мови програмування Python. URL: <https://www.python.org/>